# 企業サイトのWEB担当者を調べる

大手企業のホームページは一般的に自社の情報部門が担当になることが多いです。とくに、ホームページ制作が流行った 4,5年前にはサイトを立ち上げる際のドメイン取得に登録者等の情報が必要なことはあまり知られていませんでした。そこで、 とりあえずこの部門にしておこう、といったことが多かったようです。

本教材では(現在は編成が変わっているかもしれませんが)、その担当者と部書名を調べるノウハウについて学びます。

#### 【この教材を使用する際に必要となるスキル】

・一般的な検索サイトなどのホームページを閲覧できる。

・パソコンがインターネットにつなげられる環境にある。

【この教材で身に付くスキル】

・インターネットのドメインがどのようにして管理されているかが理解できる。

 $X = A(1)$ 

ゼ

・技術担当者について調べることが出来るようになる。

t and

#### 1. NICへのアクセス

①ブラウザを起動します。

②アドレス欄をクリックします。  $\sigma$ 

アドレス(D) ‱ http://www.kvouzai.com/

③[DELETE]キーを押します(最初に標してあったアドレスが消えます)。 ④次のアドレスを直接入力モードで入力します。

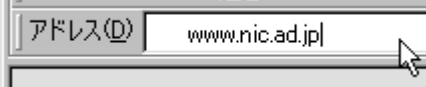

⑤[ENTER]キーを押します。

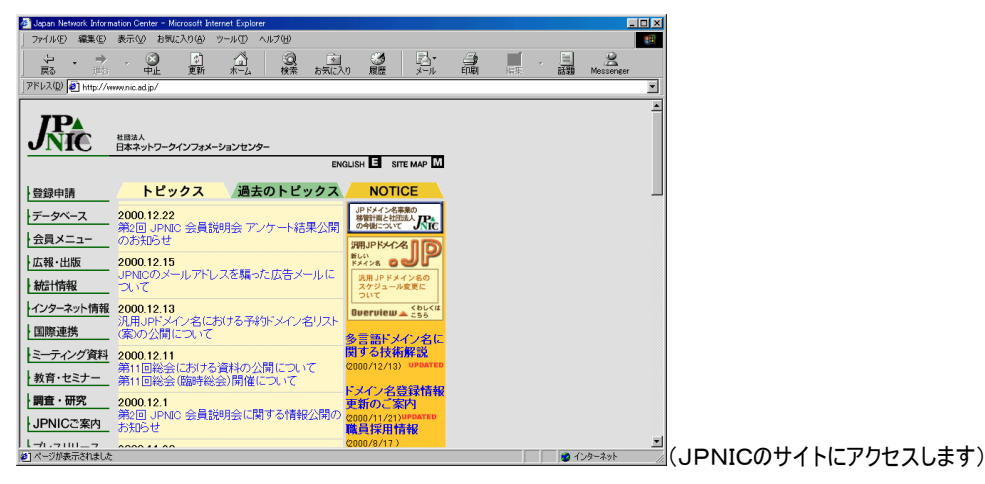

## 【ワンポイント!】NIC

インターネット上のドメインを管理する団体です。

この団体に登録をすることではじめてインターネット上に www.kyouzai.co.jp などといったアドレスでホームページをもてるよう になります。ただし、ドメインをとったからといってホームページをもったことにはなりません。電話番号を取得したからといっても電 話機をつながなければ電話できないのと一緒なのです。ドメインといったインターネット上のアドレスを管理するだけの窓口なの です。

この団体に管理者名や企業名など必要事項を申込用紙に記入し申し込むと、ドメインが取得できます。 NICは世界中にあり、日本にあるNIC(ドメイン管理団体)がJPNICなのです。

### 2.WHOISの利用

【例】ここではTOYOTA自動車のサイトの技術担当について調べてみましょう。 ①ウィンドウ左部にある「データベース」をクリックします。<br>**| ┣ 豆球中請** 

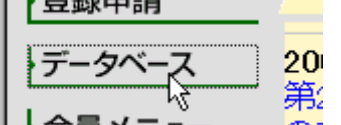

②ウィンドウ中央の「WHOISGatewayはこちら」の「こちら」をクリックします。

→WHOIS Gateway はふちら

③Key:欄に toyota.co.jp と入力します。

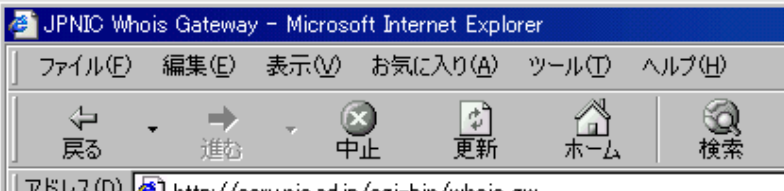

||アドレス①| <mark>色]</mark> http://serv.nic.ad.jp/cgi-bin/whois\_gw

# **JPNIC Whois Gateway**

Key: toyota.co.jp query Key: <u>[royota.co.jp</u><br>Language: © Japanese C English Input `help' as the key for Japanese plain text help.

④[query]ボタンをクリックします。

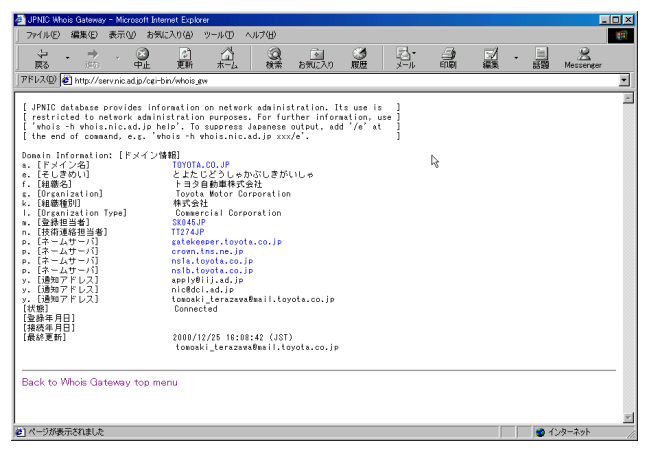

# 【ワンポイント!】ドメイン検索

NICでは登録されている団体の詳細がオープンにされています。これはもともとインターネットがオープンなカルチャーだったこ とに由来しています。

さて、ドメイン検索ですが、ここでは toyota.co.jp と入力していますが、これがドメインになります。 jp は日本で管理していることを示し、co は企業であることを指します。そして、そのカテゴリーの中のTOYOTA自動車という 企業であることをインターネット的に表していることになります。

ですから、ホームページを見るときに使うように、www.toyota.co.jp と入力せずとも、登録情報は調べられるのです。前述し たように「ホームページを持つこととドメインを取得することとは違う、ので www は必要ないわけです。

#### 3.担当部署の閲覧

①登録担当者をクリックしてみましょう。

والمسترد والمرادية m. [登緑担当者] n. [技術連絡担当者]

SK045 JP

(担当者名や部書名などが表示されるはずです) ②ブラウザ状の[戻る]ボタンをクリックします。

**2** JPNIC Whois ファイル(E) ک 戻る ⊞⊽ஙாம்™ெடு

③「技術連絡担当者」をクリックしてみましょう。

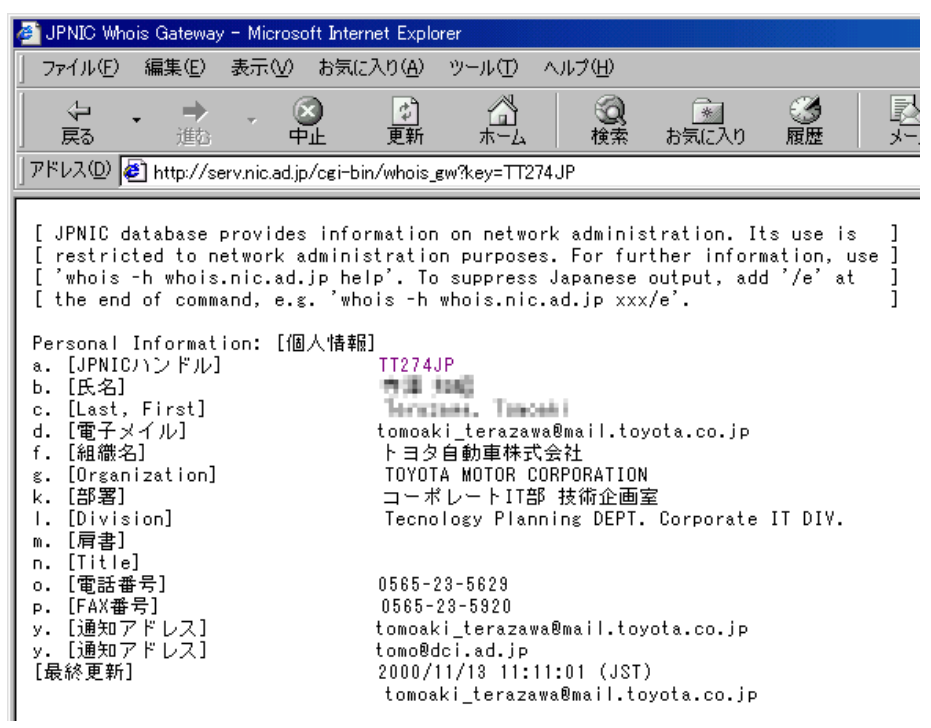

(コーボレートIT部技術企画室、というのがあることがわかりました。個人名は教材ドットコムがモザイク処理しました。)

【ワンポイント!】担当者

登録担当者はたいていは決定権を持つ人、技術連絡担当者の上司にあたる場合が多いようです。もちろん大手企業に なれば部署は複雑化していたり、すでに変わってしまっていたりして一概には言えませんが、実際には、技術連絡担当者の 方がNICとの窓口になり、ドメインについての実作業をこなしているようです。

【さぁ実践】次のホームページの担当者について調べてみましょう。

①http://www.smk.co.jp/ ②http://www.honda.co.jp/ ③http://www.nissan.co.jp/